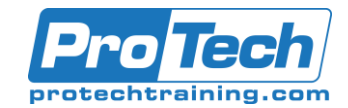

# Administering Cisco Contact Center Enterprise (CCEA)

# **Course Summary**

#### **Description**

The Administering Cisco Unified Contact Center Enterprise is a 4-day course intended for system engineers, administrators, and support engineers responsible for tier one support. This course provides hands-on practice with administrative tools used to perform routine adds, moves, and changes in the inbound contact center environment.

### **Objectives**

At the end of this course, students will be able to:

- Navigate CCE configuration and scripting tools.
- Configure a Dialed Number, Call Type, and Media Routing Domain.
- Build a basic ICM script.
- Configure Agents and Skill Groups.
- Configure basic IVR functionality.
- Implement Attributes and Precision Queues.
- Configure RONA using CCE configuration tools.
- Configure and populate an Agent Team and primary Supervisor.
- Improve Agent efficiency through Finesse enhancements.
- Build and test a basic VXML application.
- Implement Roles, Departments, and Business Hours.
- Run CUIC Reports using the Reporting tool.

#### **Topics**

- Cisco Unified Contact Center Review
- Deploying Basic Call Settings
- Building a Basic Cisco Unified Contact Center Enterprise Script
- Configure Basic Agent Functionality
- Configuring Basic Call Treatment and **Queuing**
- Implementing Precision Routing
- Configuring RONA Support
- Configuring Agent Teams and Supervisors
- Administering the Cisco Finesse Desktop
- Implementing VXML Applications
- Configuring Roles, Departments, and Business Hours
- Running Unified CC Enterprise Reports with Unified IC

#### **Audience**

The target audience for this course is channel partners and field support personnel who are responsible for sales, implementation or administration of a Cisco Unified Contact Center and VRU implementation in customer enterprise networks. Primary audiences: Deployment Engineers and CCE Administrators. Secondary audiences: Technical Sales and Account and Project Managers.

#### **Prerequisites**

The knowledge and skills that students are expected to have before attending this course are:

- Basic knowledge of networking (Windows A/D, SQL) and components (servers, routers, switch) is helpful but not required.
- Working knowledge of Unified Communications Manager and voice gateways.
- Basic understanding of Cisco Unified Contact Center Enterprise architecture and operation.
- Here are recommended Cisco learning offerings that may help students meet these prerequisites:
	- Cisco CCEF
		- Cisco CLFNDU and Cisco CLCOR recommended.

#### **Duration**

Four days

Due to the nature of this material, this document refers to numerous hardware and software products by their trade names. References to other companies and their products are for informational purposes only, and all trademarks are the properties of their respective companies. It is not the intent of ProTech Professional Technical Services, Inc. to use any of these names generically

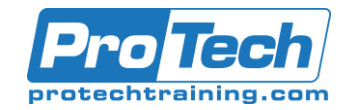

# Administering Cisco Contact Center Enterprise (CCEA)

# **Course Outline**

# *I. Cisco Unified Contact Center Review*

- A. Contact Center Basics
- B. CCE Components and Architecture
- C. Call Flow
- D. CCE Access Tools
- E. Discovery 01-1: Navigating CCE Discovery Architecture and Components
- F. Discovery 01-2: Exploring ICM Configuration Tools

## *II.Deploying Basic Call Settings*

- A. Media Routing Domains
- B. Call Types
- C. Dialed Numbers
- D. Discovery 02-1: Administering ICM Dialed Numbers and Call Types

### *III. Building a Basic Cisco Unified Contact Center Enterprise Script*

- A. Introduction to Script Editor
- B. Use Script Editor Nodes
- C. Understand Variables
- D. Schedule Scripts
- E. Manage Additional ICM Scripting Tools F. Discovery 3-01 Prepare a Basic Label
- Script G. Discovery3-02 Use ICM Tools for ICM
- **Scripts**

## *IV. Configure Basic Agent Functionality*

- A. Introduce Agent Functionality
- B. Configure Agent Desk Settings
- C. Configure Skill Groups and Skill Targets
- D. Configure an Agent
- E. Configure Agent Targeting Rules
- F. Build an Agent Routing ICM Script
- G. Prepare Agent Logon
- H. Discovery 4-01 Configure ICM for Basic Agent and Skill Group Functionality
- I. Discovery 4-02 Configure CUCM for Agent Functionality
- J. Discovery 4-03 Testing Basic Skill Group Functionality in an ICM Script
- *V. Configuring Basic Call Treatment and Queuing*
- A. Media Server and Files
- B. ECC Variables
- C. Microapps
- D. Play Media Microapp
- E. Get Digits Microapp
- F. Menu Microapp
- G. Play Data Microapp
- H. Get Speech Microapp
- I. Capture Microapp
- J. Scripting with Microapps
- K. Discovery 5-01 Media Files and Variables in ICM Scripting
- L. Discovery 5-02 Basic IVR Scripting with **MicroApps**

### *VI. Implementing Precision Routing*

- A. Exploring the Basics
- B. Migration Path
- C. Skill Groups vs. Precision Queues
- D. Configuring Attributes and Precision **Queues**
- E. Precision Routing Sample Scenario
- F. Discovery 6-01 Configure and Implement Precision Routing

## *VII. Configuring RONA Support*

- A. RONA Function Overview
- B. RONA Time-out Considerations
- C. RONA Script Logic
- D. Discovery 7-01 Configuring RONA

#### *VIII.Configuring Agent Teams and Supervisors*

- A. Agent Roles
- B. Supervisor
- C. Team Function
- D. Discovery 8-01 Configure Agent Teams and **Supervisors**

## *IX. Administering the Cisco Finesse Desktop*

- A. Finesse Server Integration
- B. Custom Call Variable Layouts
- C. Phone Books
- D. Reason Codes
- E. Workflows
- F. Discovery 9-01 Finesse Administration

Due to the nature of this material, this document refers to numerous hardware and software products by their trade names. References to other companies and their products are for informational purposes only, and all trademarks are the properties of their respective companies. It is not the intent of ProTech Professional Technical Services, Inc. to use any of these names generically

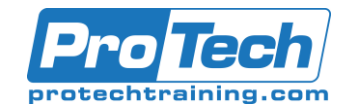

# **Course Outline** (cont'd)

# *X. Implementing VXML Applications*

- A. VXML Overview
- B. CCE VXML Architecture and Logic Flow
- C. Build Basic Call Studio Project
- D. Deploy Project, Verify Config
- E. CCE Scripting for External VXML Applications
- F. Discovery 10-1: VXML Server Configuration and Call Studio Installation
- G. Discovery 10-2: Create and Deploy a Cisco Unified Call Studio Project
- H. Discovery 10-3: Integrate VXML Applications with a CCE Script
- *XI. Configuring Roles, Departments, and Business Hours*
	- A. Introducing Roles
	- B. Configuring CCE Administrators
	- C. Configuring Departments
	- D. Defining Business Hours
	- E. Discovery 11-01 Configuring Roles, Departments, and Business Hours

#### *XII. Running Unified CC Enterprise Reports with Unified IC*

- A. Introduce and Navigate CUIC
- B. Reporting Touch Points
- C. Access CUIC Stock Reports
- D. Create Custom Dashboards
- E. Discovery 12-01 Reporting